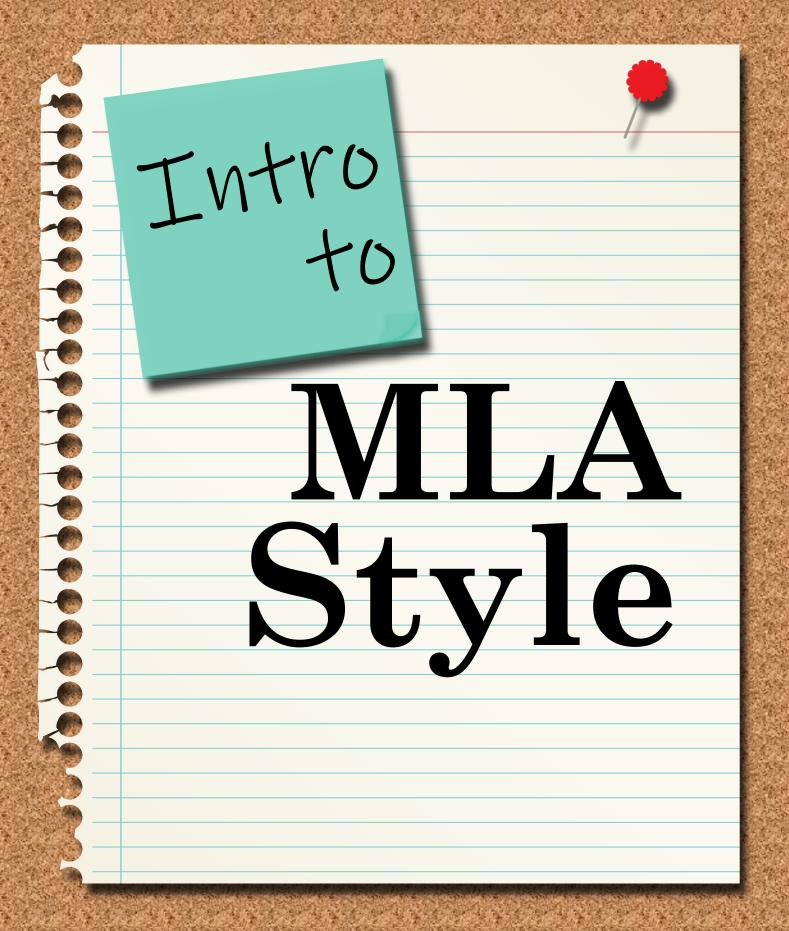

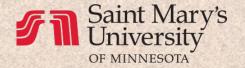

# Intro to MLA

#### **About This Handbook:**

This resource was created by Writing Center staff as a supplement to the *MLA Handbook*. The *Intro to MLA* provides an overview of the most important elements of MLA Style, with sections on formatting, citations, and using Microsoft Word for MLA.

Throughout this resource are links to helpful handouts and videos on MLA Style and other related topics.

#### **Other Writing Center Services:**

The Writing Center, Winona offers in-person, email, and virtual consultations as well as webinars and workshops on a variety of topics. Students can also access writing, citation style, and other resources on our website. Please go to <a href="write.smumn.edu">write.smumn.edu</a> for more information.

# Some tips and notes:

- Throughout this booklet, you will see references to the *MLA Handbook* in brackets like this [1.1]. You should refer back to the *MLA Handbook* for additional information as needed.
- While we will provide you with MLA Style guidelines and rules here, instructors may have own approach to MLA Style, and you should always follow assignment instructions first. When in doubt, ask your instructor for their preference.
- The booklet is not intended to replace the *MLA Handbook* but rather will help you interpret the manual and call your attention to some of its most important features. You should always refer back to the MLA Handbook as needed for more detailed information.
- This handbook is not formatted in MLA Style, as MLA Style was designed for academic papers, not instructional manuals.

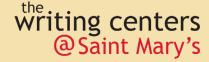

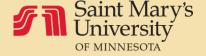

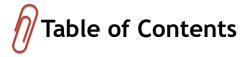

| Part One: Formatting                     | <u>1-2</u>   |
|------------------------------------------|--------------|
| Title and Page Numbers                   | <u>1</u>     |
| Line Spacing                             | <u>1</u>     |
| Headings                                 | <u>2</u>     |
|                                          |              |
| Part Two: Crediting Sources              |              |
| Indirect Sources                         | <u>3</u>     |
| Works Cited Page                         | <u>4-11</u>  |
| Print Sources                            | <u>9</u>     |
| Digital Sources                          | <u>9-11</u>  |
| In-text Citations                        | <u>12-14</u> |
| Purpose of Citing in Your Paper          | <u>12</u>    |
| Common Knowledge                         | <u>12</u>    |
| Citation Basics                          | <u>13</u>    |
| Where and When to Cite                   | <u>14</u>    |
| Quoting and Paraphrasing                 | <u>15-18</u> |
| Integrating Quotations                   | <u>16</u>    |
| Paraphrasing Strategies                  |              |
| Part Three: Using Microsoft Word for MLA | 10-31        |
| Initial Setup of MLA Papers              |              |
| Line Spacing, Indents, Text Alignment    |              |
| Page Numbers                             |              |
| Page Breaks                              |              |
| <del>-</del>                             |              |
| Formatting Within the Paper              |              |
| Block/Indented Quotations                |              |
| Works Cited Page                         |              |
| Hanging Indent                           |              |
| Alphabetize your Entries                 | <u>30</u>    |
| Sample Works Cited Page                  | <u>32</u>    |
| Index                                    | 33           |

# Part One: Formatting

#### Margins [1.1] and Indents

Set margins at 1 inch on all sides unless instructed otherwise. (Check the default setting which may not be 1 inch.) Your last name and page number should be 0.5 inches from the top of the page.

Indent the first sentence of each paragraph 0.5 inches (one Tab space). Indent long quotes (four or more lines) 0.5 inches on the left side only. Do not indent the first line of the quote unless the original is the beginning of a paragraph. For example:

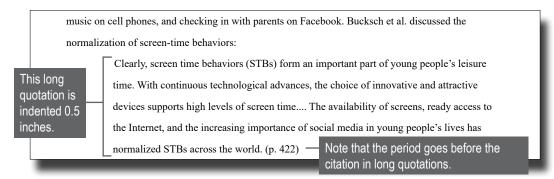

#### Font [1.2]

We recommend using Times New Roman size 12. Do not use underlining or all capitals unless your instructor specifies these. Keep the font the same throughout the paper.

#### Line Spacing [2.21]

Double-space all lines in the paper, including Works Cited page entries unless your instructor specifies otherwise. The first line of each page begins at the top margin. Use the double-space setting; do not double-space manually by pressing the Enter key twice between lines.

#### <u>Alignment</u>

Alignment is set at the left margin for all text except for titles and your running head. Text should align evenly on the left margin but be ragged on the right margin, like the text on this page.

| Grammar Help Check out these resources for additional help |
|------------------------------------------------------------|
| <u>Commas</u>                                              |
| <u>Clauses and Phrases</u>                                 |
| Semicolons and Colons                                      |
| Parallel Structure                                         |

#### Title, Running Head, and Page Numbers [1.3, 1.4]

You should include a header, page number, and title for your essay:

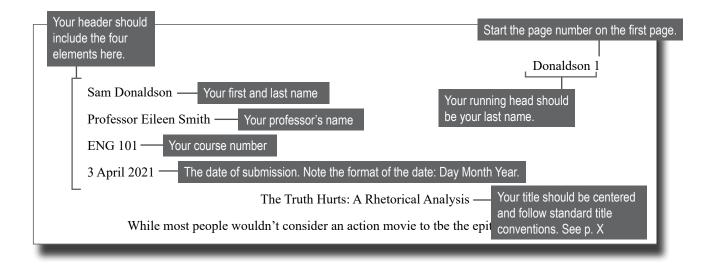

# Headings [1.5]

Headings may be appropriate for long papers. You must have at least two of each level of heading. Headings should be aligned left (not centered). Here is the format we recommend:

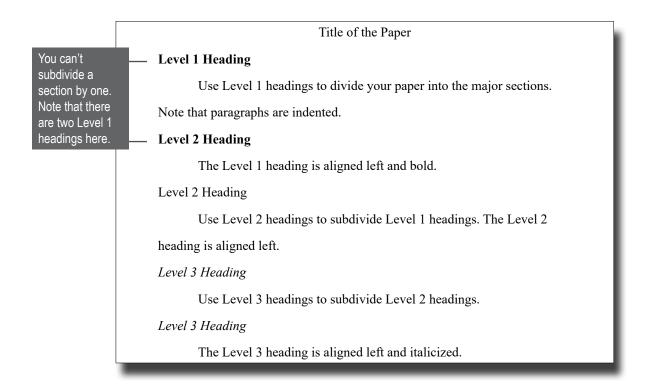

# **Part Two: Crediting Sources**

#### Where and Why We Credit Sources

Sources are credited both within your essay in in-text citations and at the end of your essay on the Works Cited page. You need to credit sources for several reasons:

**Academic Ethics:** Honesty and fairness require you to let your readers know whose words or ideas you have borrowed and/or analyzed. Even when you put a direct quote in your own words by paraphrasing, you are still obligated to identify the source.

**Scholarly Credibility**: All research is founded on or related to previous scholarly work. Therefore, you need to relate your ideas to what has been written before. Crediting this previous work establishes your credibility and provides context for your ideas.

**Source Retrieval**: For various reasons, readers may want to view the sources you used in a piece of writing. You are responsible for providing sufficient documentation in a systematic way (e.g., in MLA Style) so that readers can retrieve the information being used.

#### How to Begin

Compose your Works Cited page as you do your research for the following reasons:

- 1. Creating the MLA Style Works Cited entry helps you understand your source—who wrote it, when it was published, and who published it.
- 2. When you compose your Works Cited entry, you will recognize if a crucial piece of source information is missing. You can then decide whether to locate the missing information or avoid using the source.
- 3. You will know how to cite the source in the body of your paper. The first element of the Works Cited entry (author name) tells you how to write the brief citation in your paper.

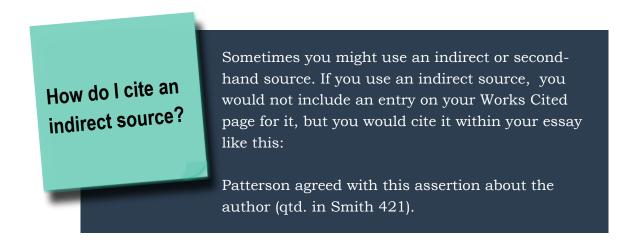

# **Works Cited Page**

#### **Works Cited Page Format**

Your Works Cited page should have the same margins and font as the rest of your paper. Here are some other formatting tips:

#### Do

- Start your Works Cited page on a new page following the last page of your essay.
- Double-space your entries.
- Alphabetize your entries (see p. 30).
- Use a hanging indent (see p. 29).

#### Don't

- Include extra spaces between entries.
- Use bullets or numbers for your entries.
- Copy and paste from a database without checking for correctness (see p. 38).

Click here to see how to cut and paste entries from a database like SuperSearch.

#### **Works Cited Entry Basic Format**

MLA Style is easier to learn when you recognize patterns of rules. Instead of trying to remember dozens of individual examples, learn the nine basic elements that comprise all entries. Note the required punctuation between elements in red.

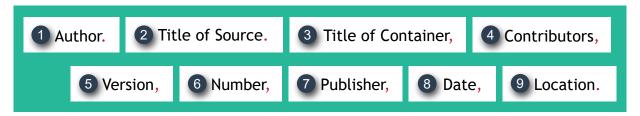

# **1** Author. [5.3-5.22]

The first author's name should be reverse order—lastname, firstname—since the last name is how your reader will locate the source from your in-text citation. If there are two authors, the second author's name is in "normal" order—firstname lastname. You can see some samples below.

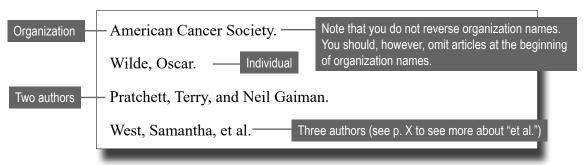

# **1** Author. [5.3-5.22], continued

In the rare case in which the author of a source is not identified, move the work's title into the author position and alphabetize by the first word of the title in place of the author's name. Click here to see an example.

# 2 Title of Source. [5.23-5.30]

Titles should be as in the published text except that capitalization should be standardized as needed.

# Title as Published: Special Issue Article Black Lives Matter and the revitalization of collective visionary leadership Title on Works Cited Page: "Black Lives Matter and the Revitalization of Collective Visionary Leadership." Quotation marks were added because this is an article title. The capitalization was standardized to be title case (all words were capitalized except articles, conjunctions, and short prepositions.

Here are some other title examples:

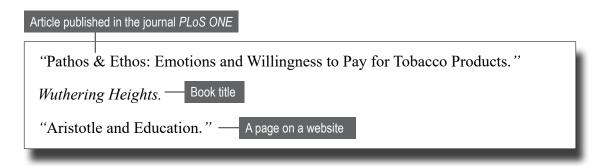

# Title of Container, [5.31-5.37]

Many types of sources have "containers." This means they are smaller works published within larger works. Not all sources have a container, but if your source appears within another text (a collection, website, journal, etc.), then it will have a container title.

Some sources will even have two containers. For students, this is mainly journal articles that are located on a library database. The chart below identifies common sources and their containers:

| Source              | Container 1          | Container 2    |
|---------------------|----------------------|----------------|
| Title of Book.      |                      |                |
| "Short Story."      | Title of Collection, |                |
| "Title of Chapter." | Title of Book,       |                |
| "Title of Poem."    | Title of Book,       |                |
| "Title of Webpage." | Title of Website,    |                |
| "Title of Article." | Title of Journal,    | Database Name. |

Sometimes a website may just be the place you accessed the source. For example, if you purchase an e-book from an online website, the website is not a container because it did not publish the text. Here are some sample containers:

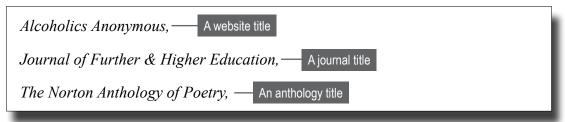

# 4 Contributors, [5.38-5.47]

Some sources have additional contributors—directors, editors, actors, translators, etc.—that you should recognize in your entries. Here are some examples:

```
translated by Helen R. Lane, — A translator
edited by Harold Bloom, — An editor
directed by Quentin Tarantino, — A director
```

# **5** Version, [5.48-5.50]

Some sources will have a version identified. This most commonly will be an edition number for a book. Here are some samples:

```
3rd ed., — Note the period after "ed."

Updated ed.,
unabridged version,
```

# 6 Number, [5.5-5.53]

A source may also have a "number," which is usually a volume and/or issue number.

```
Vol. 12, no. 3, — Capitalize the number element when what precedes it is a period.

no. 9, — Do not capitalize the number element when what precedes it is a comma.
```

# Publisher, [5.54-5.67]

The publisher is the company or entity that produces the source. Here are some examples:

```
Penguin Press, — A book publishing company

Mayo Clinic, — An organization that publishes a website
```

# 8 Date, [5.68-5.83]

For most sources, you will give the year of publication. For sources that have an exact date of publication, format it like this: 11 May 2021. Note that all months except May are abbreviated to three letters (e.g., Oct., Nov., Dec.).

# Quantity Location. [5.84-5.99]

A source's location might be its page numbers within its container, the URL where it was published, or a DOI number.

```
pp. 34-41. — Page numbers

https://www.theguardian.com/cities/2020/oct/15/study-reveals-worlds-most-walkable-cities.

https://doi.org.10.1177/0907568215570072. — A DOI
```

# Optional Elements.

The MLA Handbook recommends providing additional elements in your Works Cited page entries to help your reader locate and/or understand your source. While there are many, here are the most common optional elements students might use:

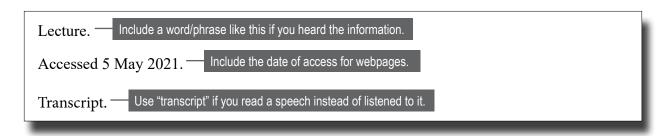

#### **Works Cited Page Examples: Print Sources**

#### **Book**

Kamenetz, Anya., The Art of Screen Time: How Your Family Can Balance Digital Media and Book titles should be in italics. Real Life. PublicAffairs, 2018.

#### Chapter in an Edited Book

Place the authors of the chapter at the beginning.

Cuipers, Pim, et al. "Technology-Assisted Treatments for Mental Health Problems in Children and Adolescents." Evidence-Based Psychotherapies for Children and Adolescents, edited by John R. Weisz et al., 3rd ed., Guilford Press, 2017.

Do not invert the editors' names.

#### Periodical Article: Journal

Use the first name and "et al." when a source has three or more authors.

Bucksch, Jens, et al. "International Trends in Adolescent Screen-time Behaviors from 2002 to 2010." Journal of Adolescent Health, vol. 58, no. 4, 2016, pp. 417-425. Journal titles should be in italics.

## Works Cited Page Examples: Digital Sources

#### Webpage or Document From a Website

This page was found on the NPR website, so we need to note the title of the container (in italics)

Summers, Juana. "Kids and Screen Time: What Does the Research Say?" NPR, 28 Aug. 2014.

www.npr.org/sections/ed/2014/08/28/343735856/kids-and-screentime-what-does-the-re-

search-say. Accessed 21 April 2021. Give the date of access if there is no publication date or if you think the webpage/site may be taken down or changed.

#### Works Cited Page Examples: Digital Sources, continued

#### Webpage With No Named Author

If the webpage is written and published by a non-government entity, move the title into the author position and give the organization name as the publisher only [5.19].

Artificial Sweeteners and Other Sugar Substitutes: Bewildered by the Variety of Sugar Substitutes Available These Days? Mayo Clinic, 20 August 2015, <a href="http://www.mayoclinic.org/">http://www.mayoclinic.org/</a>
healthy-lifestyle/nutrition-andhealthy-eating/in-depth/artificial-sweeteners/art-20046936

#### Journal Article from a Database

Craig, Shelley, et al. "Connecting Without Fear: Clinical Implications of the Consumption of Information and Communication Technologies by Sexual Minority Youth and Young Adults." *Clinical Social Work Journal*, vol. 43, no. 2, 2014, pp. 159-168. <a href="https://doi.org/10.1007/s10615-014-0505-2">https://doi.org/10.1007/s10615-014-0505-2</a>.

Format the DOI number like a URL (https://doi.org/...).

#### DOI numbers [5.93]

DOI is an abbreviation for Digital Object Identifier, a unique set of characters assigned to identify a source so that it is searchable on the Internet. Most, but not all, databases now assign DOI numbers to sources. In some databases, the DOI appears in the short citation; in others, you must click on the source title to obtain the DOI. Within your Works Cited page entries, the DOI should be formatted as a hyperlink (https://doi.org./10....).

The instructions below explain how to use a DOI to find a source on the Internet. If the DOI is long, you can use <a href="http://shortdoi.org">http://shortdoi.org</a> to shorten it.

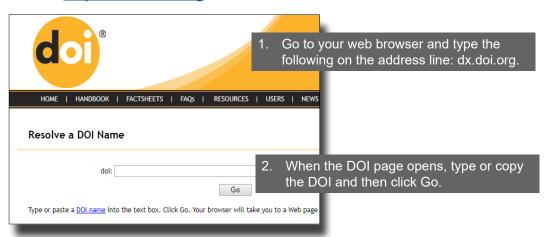

#### Works Cited Page Examples: Digital Sources, continued

Course Materials (PowerPoint slides, lecture notes, handouts, etc.)

The title of the item should be in quotation marks.

The title of the course should be in italics since it's a container.

"Week 5 Introduction." Advanced Research, Writing and Communication, taught by Michelle Herrin. Canvas, Saint Mary's University of Minnesota, 21 April 20201, <a href="https://smumn.instructure.com/courses/4137/discussion">https://smumn.instructure.com/courses/4137/discussion</a> topics/46369?module item id=247590

#### TED Talk, YouTube, or Other Streaming Video

Park, Youngna. "How We Make Screen Time for Kids Beautiful and Meaningful." *YouTube*, uploaded by TEDxNewYork, 1 Dec. 2016, <a href="http://www.youtube.com/watch?v.=0M-2mc7xB">http://www.youtube.com/watch?v.=0M-2mc7xB</a> fw. Accessed 13 May 2021.

#### **Works Cited Page Examples: Other Sources**

#### Film

You might include other contributers, too. For example, if you are specifically writing about the acting, you might include a specific actor's name.

The Squid and the Whale. Directed by Noah Baumbach, Samuel Goldwyn Films, 2005.

#### **Supreme Court Decisions**

United States, Supreme Court. *Sanders v. United States*. 1 June 2021. Legal Information Institute, Cornell Law School, <a href="https://www.law.cornell.edu/supremecourt/text/20-6400">https://www.law.cornell.edu/supremecourt/text/20-6400</a>.

# In-text Citations

#### Purpose of Citing in Your Paper

A citation is a "note" within your paper that lets your reader know where the information came from. You must include an in-text citation for all exact quotations and paraphrases taken from sources and also cite all information that isn't common knowledge.

"Common knowledge" doesn't have a universal definition, so we suggest erring on the side of finding (and citing) support for all claims, controversial stands, specific facts, etc. The table below gives you some guidelines on what may and may not be "common knowledge," but you will need to use your best judgement and/or ask for clarification from your instructor or Writing Center staff as needed.

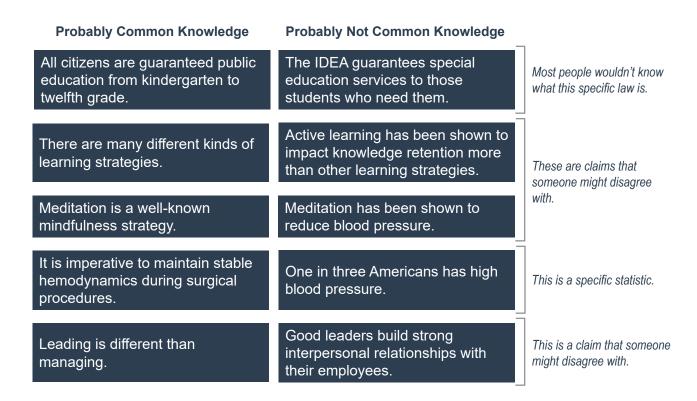

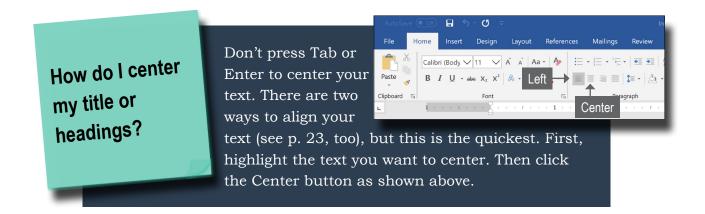

#### **In-text Citation Basics**

In MLA Style, the first item in the in-text citation should be the author of the source because this enables the reader to easily locate the source's entry on your Works Cited page. You can see this connection below:

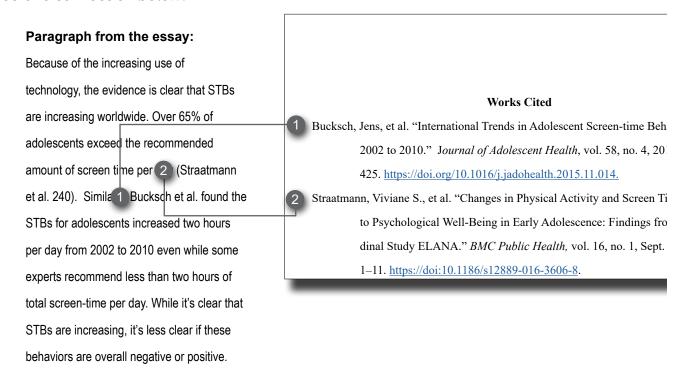

A reader would look at the Straatmann et al. citation (2) and know that in order to learn more about this source, they could look on the Works Cited page under Straatmann.

If there is no named author, you would use the first element that appears in the Works Cited page entry (see example <a href="here">here</a>), which would be either an organizational author (e.g., World Health Organization) or a title. You should put the title into either italics (books) or quotation marks (articles or webpages) as appropriate.

#### Where and When to Cite?

Two frequent MLA questions are: How often should I cite and where should I cite? The answers depend on how you are using the sources. You can cite using running text or parenthetical citations:

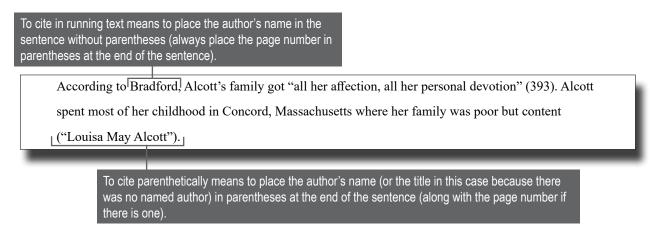

#### Citing Works by Multiple Authors (using "et al.")

The table below explains how to cite sources with three or more authors in running text and parenthetical citations using the phrase "et al." which means "and others."

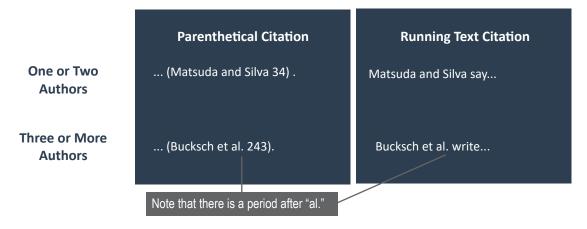

| Essay Help Check out these essay resources for additional help |
|----------------------------------------------------------------|
| Paragraph Organization                                         |
| Essays 101                                                     |
| Reverse Outlining                                              |
|                                                                |

# **Quoting and Paraphrasing**

#### Quoting

Use direct quotes sparingly. Quoting does not indicate how well, or even if, you understand the material you are quoting. Overuse of quotes, therefore, can cause you to lose credibility with your readers. Quoting can also disrupt the flow of your writing; suddenly encountering another person's writing style can be jarring to readers.

If you do quote, have a good reason to do so. For example:

- to discuss the way an author expressed his or her ideas,
- to present a controversial or disputed statement verbatim,
- to convey precise technical data or directions,
- to produce a rhetorical effect when introducing or emphasizing a point.

Quoted text of fewer than about four lines must be enclosed in quotation marks and followed by the page number of the original text:

Cheak-Zamora and Thullen write that "education and training for providers is essential to ensure they understand the needs of people with DD and/or multiple conditions and are working to address quality and access issues" (43).

Quoted text of four or more lines should be formatted as a block quotation.

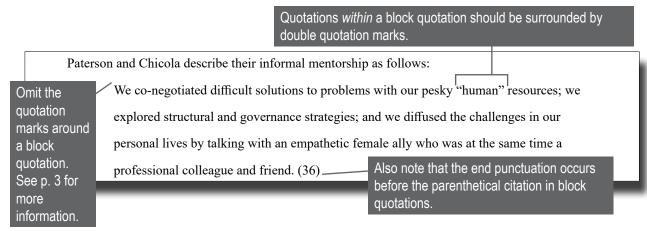

#### Quoting, continued

#### **Integrating Quotations**

If the quote is a complete sentence, capitalize the first word.

Harris said, "Finding information is an art, not a science" (214).

According to Li, "Information technology is an important part in Flipped Classroom, which decisively influences the depth of the students' extracurricular learning and the creation of students' learning environment" (1962).

However, if the quoted text is not a complete sentence or if a quoted sentence follows the word "that," do not capitalize the first word or precede it with a comma.

Quincy acknowledged that "negotiations over bride price sometimes involved more than the price of the bride" (105).

Do not capitalize the first word of a quoted phrase (i.e., an incomplete sentence).

Bryson called the English language "a merry confusion of quirks and irregularities that often seem willfully at odds with logic and common sense" (1).

You should not use an ellipsis before or after a phrase taken from a complete sentence.

Sutter was fascinated with Lake Superior's ore boats and foreign freighters because they "seemed impossibly exotic" (2).

This is a phrase taken from a complete sentence in the source, but it doesn't need ellipses around it.

You should use an ellipsis to indicate missing words/sentences from the middle of a quotation; however, this would be rare since you shouldn't be using long quotations in general.

#### When to Cite

You should always ensure clarity when citing. This means that it must be 100% clear to your reader what information is from a source (and which source).

When you are using only one source within a paragraph, you can sometimes only cite once, but remember that your reader cannot know your intent, so it must be completely clear from your writing/citing alone what is and isn't taken from a source. Here is a sample:

#### Incorrect:

It can be difficult to reconcile these two sides of the issue. As Smyth says, there is something safe and comforting about "gentle, youthful rebellion and [a] poor but loving family" (13). On the other hand, there is a lot of evidence that — Little Women is decidely anti-feminist. After all, the choices seem to be to get married or "die beautifully" (9).

It's not clear is this sentence is a paraphrase from Smyth or an original idea by the writer of the paper.

#### Correct:

It can be difficult to reconcile these two sides of the issue. As Smyth says, there is something safe and comforting about "gentle, youthful rebellion and [a] poor but loving family" (13). On the other hand, there is a lot of evidence that

Little Women is decidely anti-feminist. After all, the choices seem to be to get

married or "die beautifully" (Smyth 9).

By citing the last sentence with author and page number, it's clear that the sentence before it is not from a source.

Since you can't know if your reader will be confused and because it's not incorrect to cite every sentence, this is what we recommend in the Writing Center.

#### **Paraphrasing**

#### How to Paraphrase

You have probably heard that paraphrasing involves putting a source in "your own words." Adequate paraphrasing, however, involves more than just replacing words in the original with synonyms, or words that are similar in meaning to the original. Successful paraphrasing requires you to change not only the words but also the structure of the original passage. We recommend reading the passage and then putting the source away to avoid poor paraphrasing techniques (i.e., just changing every word to a synonym).

There are several strategies that you can use to paraphrase your sources. You will need to use more than one strategy in order to avoid plagiarism. Here are six strategies:

- #1 Change word form or part of speech
- #2 Change from active to passive voice, or vice versa
- #3 Change the word order
- #4 Change from specific to general
- **#5 Change transitions**
- #6 Replace words in the original with synonyms

The process might take several drafts. You can see an example below:

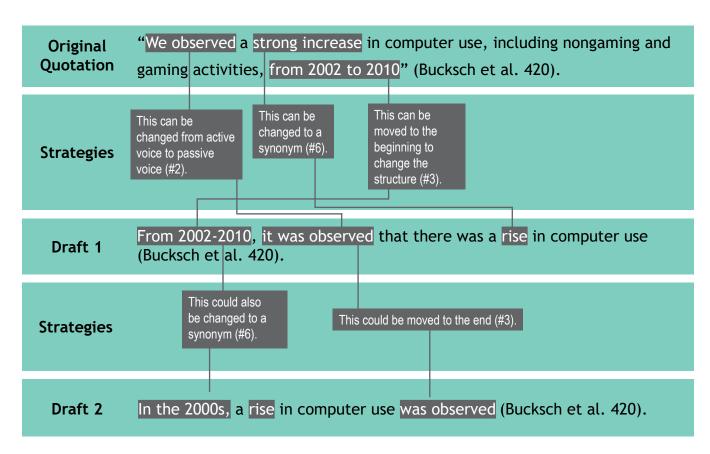

# Part Three: Using Microsoft Word for MLA Getting Started & General Tips

#### A Word on MLA Format and Instructor Requirements

This section will provide you with instructions on how to format your documents according to the requirements and guidelines of MLA Style.

However, every instructor and assignment is different. You should always refer to your assignment sheet and the instructions given to you by your instructor in terms of formatting.

## **Before We Start**

To get the most out of the instructions that follow, please familiarize yourself with the following topics.

**Ribbon Bar:** The Ribbon Bar is how you will navigate through all of the options in Word. The diagram below will familiarize you with the elements of the Ribbon Bar.

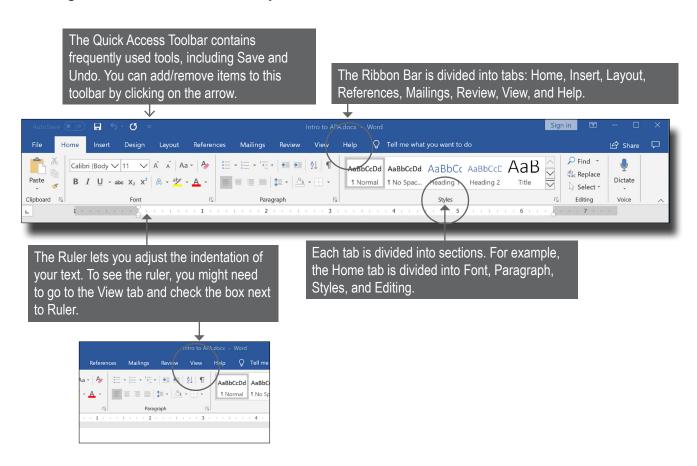

**Ruler:** This tool allows you to indent directly from the main screen.

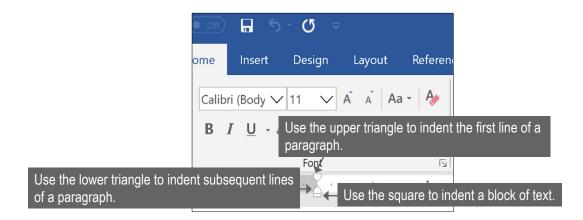

**Show/Hide:** This function allows you to see hidden formatting codes, which is helpful when you need to correct or modify formatting.

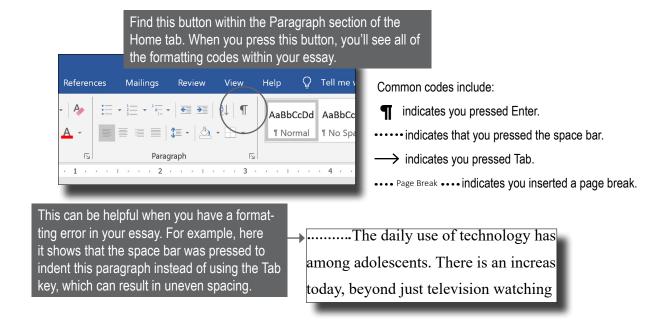

#### Undo:

The Undo button is located in the Quick Access Toolbar and allows you to cancel your last command(s).

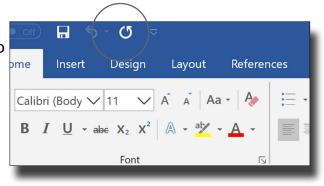

# **Initial Setup of MLA Papers**

Set up MLA format before you begin typing. You can set formatting for one paper, or you can change the default so that the formatting stays set for all future papers (you can always change this at any time), which is what the directions below will explain how to do.

<u>Font:</u> We recommend using Times New Roman 12-point font in all of your papers. Your font should always be black.

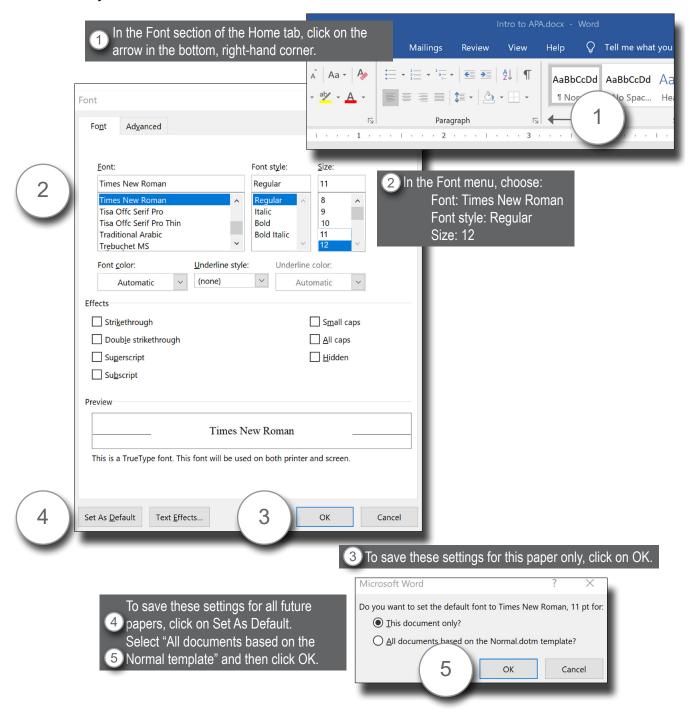

Margins: Your margins should be set to 1 inch throughout your essay.

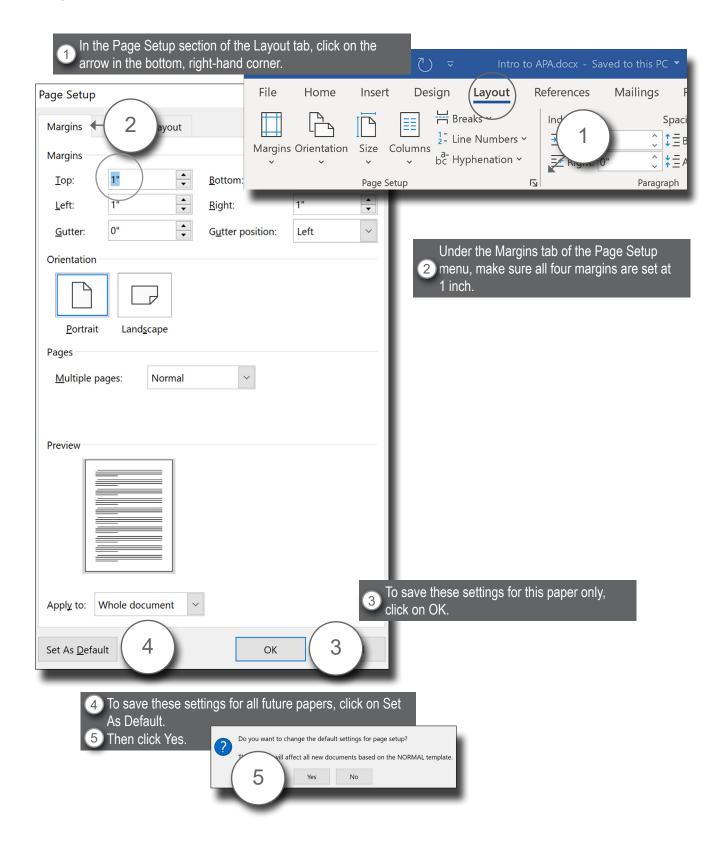

<u>Line Spacing</u>, <u>Indents</u>, <u>Text Alignment</u>: You should change these settings *before* you start typing. Your writing should be aligned left (except for centered headings and titles) and your entire document should be double-spaced.

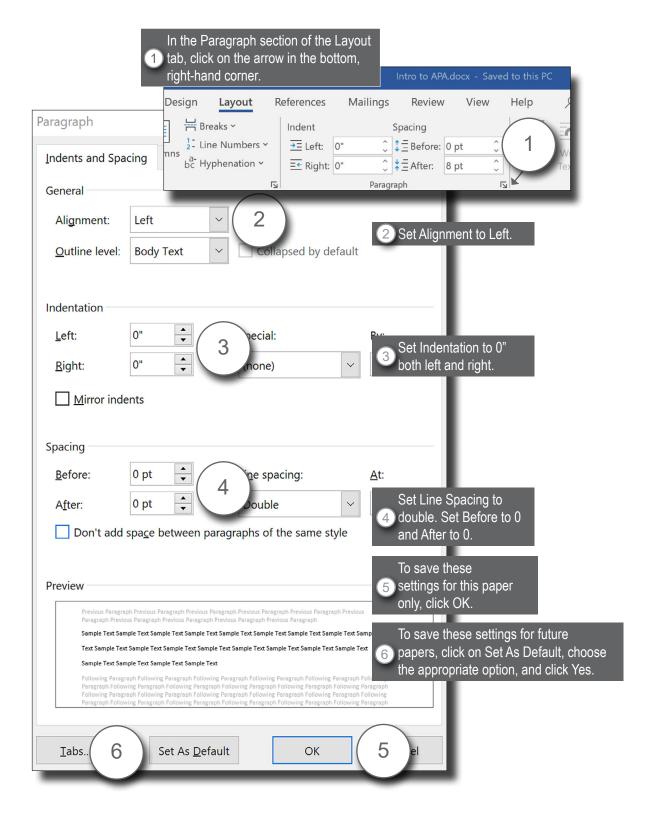

# <u>Page Numbers</u> and <u>Page Headers</u>: The instructions here will help you insert your page numbers and header.

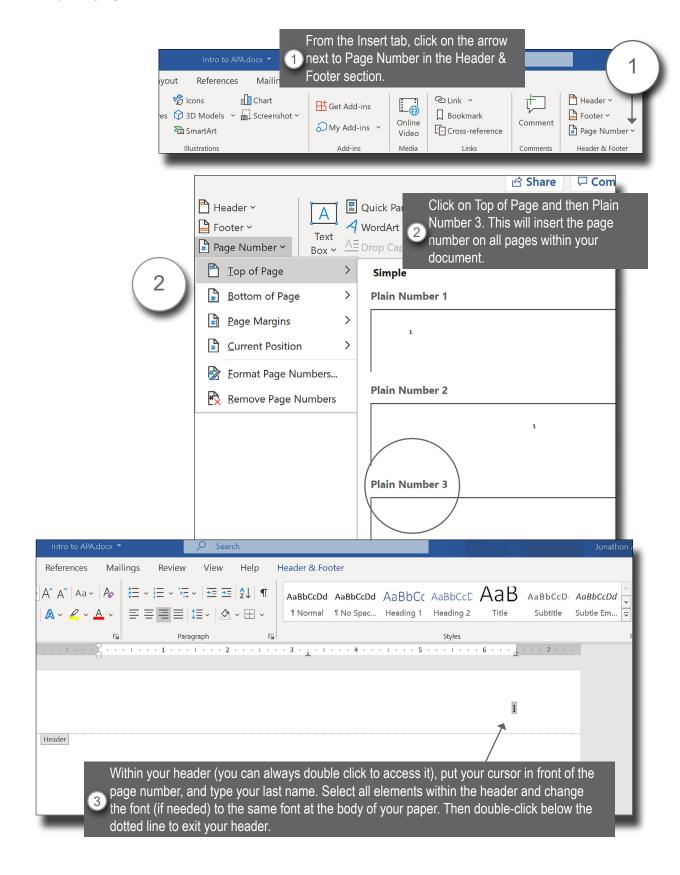

**Page Breaks:** You will need to manually insert page breaks at certain points in your essay before your Works Cited page, for example. You shouldn't press Enter multiple times to do this because you will create formatting issues. Instead, follow the steps here.

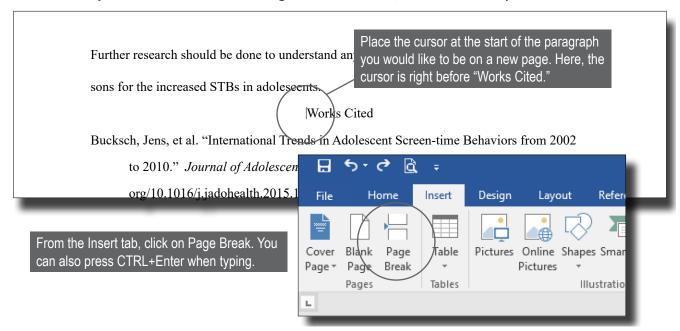

# How do I avoid plagiarism?

Essentially, if you cite correctly and often enough (see pp. 12-18 and other resources on our website at write.smumn.edu), then you should be able to avoid unintentional plagiarism. However, here are some tips to help you avoid some common challenges:

- 1. Give yourself enough time. It's easier to make careless errors if you're rushed.
- 2. Read the material carefully. Students sometimes plagiarize because they don't fully understand the texts.
- 3. Take notes. If you are paraphrasing from your own notes, then you are relying on your own interpretation (include correct citations though).
- 4. Visit the Writing Center. We can help you note issues with citations before you submit your paper.

# Formatting Within the Paper

This section will help you format various parts of your essay, including block/indented quotations and headings.

<u>Block/Indented Quotations</u>: While you should use exact quotations sparingly, if you use a quotation of about 4 lines or more, you will need to format it as a block or indented quotation as shown below.

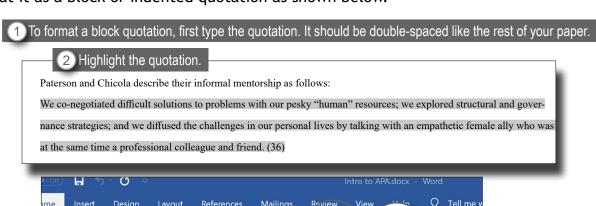

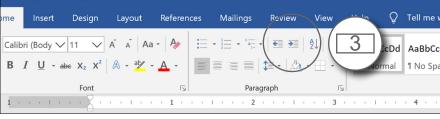

3 Click on the Increase Indent icon in the Paragraph section of the Home tab.

Paterson and Chicola describe their informal mentorship as follows:

We co-negotiated difficult solutions to problems with our pesky "human" resources; we explored structural and governance strategies; and we diffused the challenges in our personal lives by talking with an empathetic female ally who was at the same time a professional colleague and friend. (36)

Can I use Google Docs? Google Docs is a great tool for collaborative writing. For example, if you're writing a paper with some classmates or if your instructor wants to comment on your paper during the drafting stage. However, a Google Docs document does not format in the same way as a Microsoft Word document, so it is best to transfer your text to a Microsoft Word document for formatting purposes.

**Word Count:** You can always see your word count at the bottom, left-hand corner of your screen.

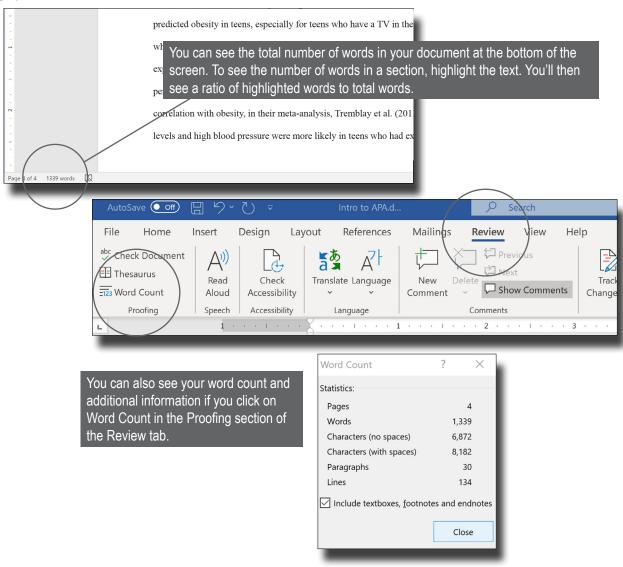

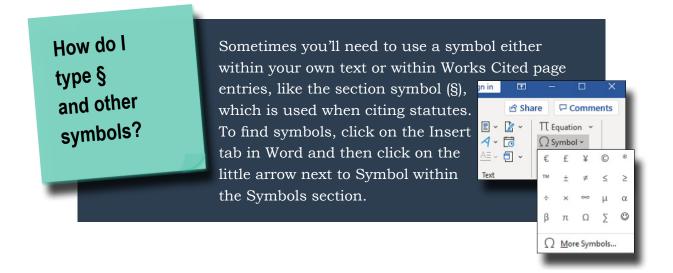

| Word Help Check out these videos for additional help |
|------------------------------------------------------|
| How to: Alphabetize                                  |
| How to: Create a Hanging Indent                      |
| How to: Format Block Quotes                          |
| How to: Format Margins                               |
| How to: Set Line Spacing                             |
| How to: Paste                                        |
| How to: Set Paragraph Alignment                      |
| How to: Format Table of Contents                     |
| How to: Insert Page Numbers                          |
|                                                      |
|                                                      |

#### **Bulleted or Numbered Lists**

There are a variety of health concerns related to both behaviors of teens:

> Higher STBs predicted obesity in teens, e in their bedrooms (Wethington et al. 24).

 Cholesterol levels and high blood pressur excessive STBs (Tremblay et al. 143).

 Lower self-worth and self-esteem levels levels of STBS (Tremblay et al. 143).

elf-esteem levels v isi

Use numbers when the order of the items is important, for example, when you are listing the steps in a process.

Use bullets when the order isn't important.

1 Click on the Bullet icon or the Number icon in the Paragraph section of the Home tab.

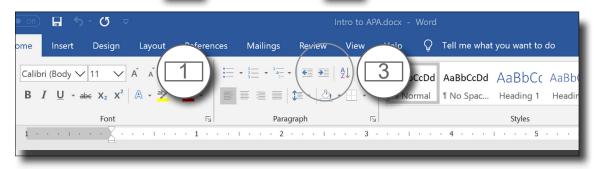

2 Type the list and then highlight it.

3 Click on the Increase Indent icon to indent the list 0.5 inches.

# **Works Cited Page**

This section will address the formatting of your Works Cited page, including hanging indents and alphabetizing.

**Hanging Indent:** Do not create hanging indents manually—doing so will cause formatting issues if you revise anything on this page.

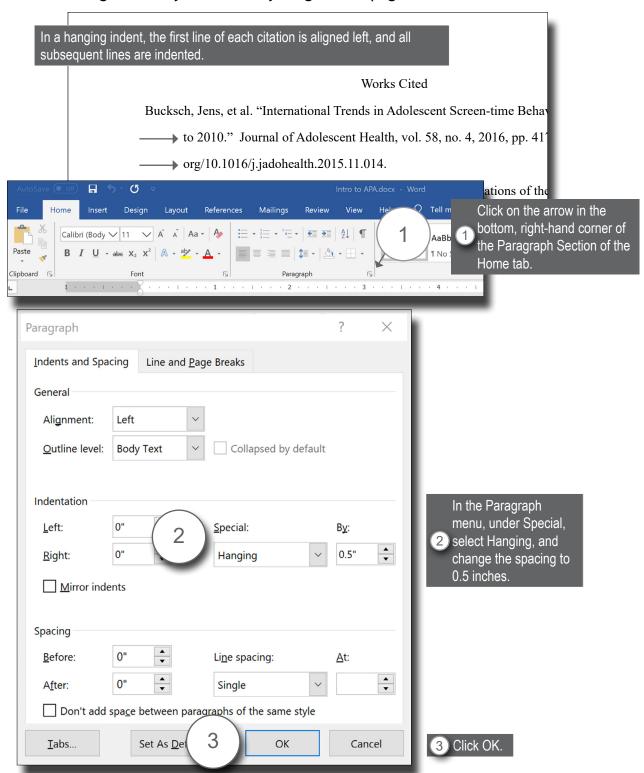

Alphabetize Your Works Cited Page Entries: Once your Works Cited page is complete, you can alphabetize your entries easily using the Sort icon.

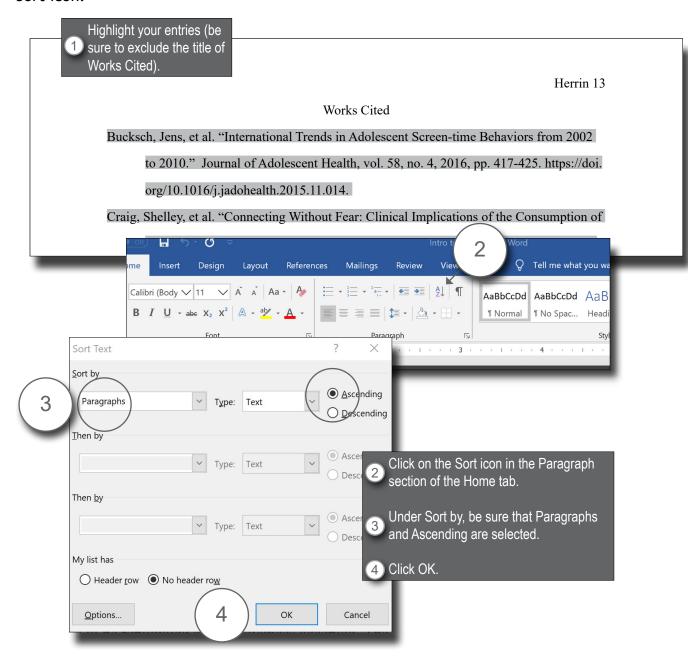

Matching Reference Entries to In-text Citations: You can use the Find tool in Word to check for consistency between your in-text citations and Works Cited page entries.

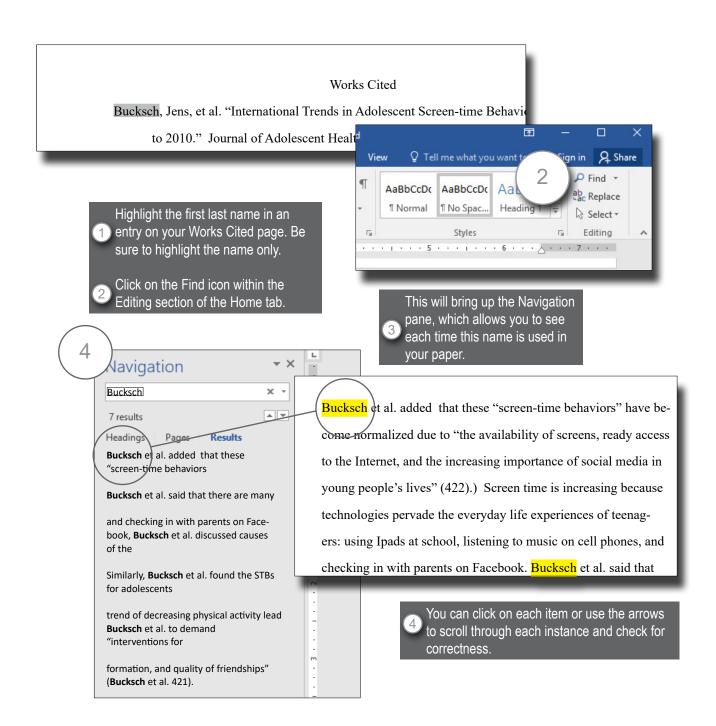

Herrin 13

#### Works Cited

- Bucksch, Jens, et al. "International Trends in Adolescent Screen-time Behaviors from 2002 to 2010." *Journal of Adolescent Health*, vol. 58, no. 4, 2016, pp. 417-425. <a href="https://doi.org/10.1016/j.jadohealth.2015.11.014">https://doi.org/10.1016/j.jadohealth.2015.11.014</a>.
- Craig, Shelley, et al. "Connecting Without Fear: Clinical Implications of the Consumption of Information and Communication Technologies by Sexual Minority Youth and Young Adults." *Clinical Social Work Journal*, vol. 43, no. 2, 2014, pp. 159-168. https://doi.org/10.1007/s10615-014-0505-2.
- Cuijpers, Pim, et al. "Technology-Assisted Treatments for Mental Health Problems in Children and Adolescents." *Evidence-Based Psychotherapies for Children and Adolescents*, edited by John R. Weisz et al., 3rd ed., Guilford Press, 2017.
- "Family Media Plan." The AAP Parenting Website, American Academy of Pediatrics, <a href="https://www.healthychildren.org/English/media/Pages/default.aspx.">https://www.healthychildren.org/English/media/Pages/default.aspx.</a> Accessed 21 Apr. 2021.
- Kamenetz, Anya. The Art of Screen Time: How Your Family Can Balance Digital Media and Real Life. PublicAffairs, 2018.
- Mastro, Dana, and Michelle Ortiz. "Media and Communication Theories: Implications for a Multicultural Perspective." *The SAGE Handbook of Child Development, Multiculturalism, and Media*, edited by Joy K. Asamen, et al., SAGE Publications, 2008, pp. 165-175.
- Park, Youngna. "How We Make Screen Time for Kids Beautiful and Meaningful." *YouTube*, uploaded by TEDxNewYork, 1 Dec. 2016, <a href="http://www.youtube.com/watch?v=0M2mc7xB\_fw">http://www.youtube.com/watch?v=0M2mc7xB\_fw</a>. Accessed 13 May 2021.
- Summers, Juana. "Kids and Screen Time: What Does the Research Say?" NPR, 28 Aug. 2014. www.npr.org/sections/ed/2014/08/28/343735856/kids-and-screentime-what-does-the-research-say. Accessed 21 April 2021.
- Twenge, Jean M. iGen: Why Today's Super-connected Kids are Growing Up Less Rebellious,

  More Tolerant, Less Happy—and Completely Unprepared for Adulthood—and What That

  Means for the Rest of Us. Atria Books, 2017.

# Index

| Alignment, 1, 23 Alphabetize Works Cited Page, 30 Author element, 4-5 author missing, 5 authors, multiple (using et al.), 14 | Microsoft Word for MLA, 19-31 alignment, 23 alphabetize, 30 center, 12 font, 21 | Works Cited Page, continued journal article, library database, 10 journal article, print, 9 motion picture, 11 online video (YouTube), 11 |
|----------------------------------------------------------------------------------------------------|---------------------------------------------------------------------------------|----------------------------------------------------------------------------------------------------|
| Block quotes, 3, 26                                                                                                    | indents                                                                         | publisher element, 8                                                                                                    |
| Books, 9                                                                                                    | block quotes, 26                                                                | title element, <u>5</u>                                                                                                    |
| chapter in edited, 9                                                                                                    | hanging indents, 29                                                             | website document, 9                                                                                                    |
| multiple authors, 14                                                                                                    | line spacing, 23                                                                | Ruler bar, 20                                                                                                    |
| Common knowledge, 12                                                                                                    | lists, <u>28</u>                                                                | Sample Works Cited Page, 32                                                                                                    |
| Container element, 6                                                                                                    | margins, 22                                                                     | Show/Hide, 20                                                                                                    |
| Contributor element, 6                                                                                                    | page breaks, <u>25</u>                                                          | Spacing                                                                                                    |
| Date element, 7                                                                                                    | page numbers, 24                                                                | Line spacing, 1, 23                                                                                                    |
| Date of Access element, 8                                                                                                    | ruler bar, <u>20</u>                                                            | Symbols, 27                                                                                                    |
| DOI Numbers, 10                                                                                                    | show/hide, 20                                                                   | Title element, 5                                                                                                    |
| Et al., <u>14</u>                                                                                                    | undo, <u>20</u>                                                                 | Undo, <u>20</u>                                                                                                    |
| Font, <u>1</u> , <u>21</u>                                                                                                   | word count, 27                                                                  | Version element, 7                                                                                                    |
| Format of an MLA paper, <u>1-2</u>                                                                                           | Number element, 7                                                               | Website, 9                                                                                                    |
| alignment, <u>1</u> , <u>23</u>                                                                                              | Page breaks, 25                                                                 | Word count, 27                                                                                                    |
| font, <u>1</u> , <u>21</u>                                                                                                   | Page numbers & headers, 2, 24                                                   |                                                                                                    |
| headings, 2                                                                                                    | Paraphrases, 18                                                                 |                                                                                                    |
| line spacing, <u>1</u> , <u>23</u>                                                                                           | Plagiarism, 25                                                                  |                                                                                                    |
| margins, <u>1</u> , <u>22</u>                                                                                                | Publisher element, 8                                                            |                                                                                                    |
| page numbers, <u>2</u> , <u>24</u>                                                                                           | Quotating and Paraphrasing, 15-18                                               |                                                                                                    |
| hanging indent, 29                                                                                                    | blocked, <u>3</u> , <u>26</u>                                                   |                                                                                                    |
| Headings, 2                                                                                                    | integrating, 16                                                                 |                                                                                                    |
| Indirect Sources, 3                                                                                                    | Works Cited Page, 4-11                                                          |                                                                                                    |
| In-text Citations, 12-14                                                                                                    | author element, 4-5                                                             |                                                                                                    |
| Journal articles                                                                                                    | author, missing, 5                                                              |                                                                                                    |
| database, <u>10</u>                                                                                                    | authors, multiple (using et al.), 14                                            |                                                                                                    |
| print, 9                                                                                                    | book, chapter, 9                                                                |                                                                                                    |
| Line spacing, 1, 23                                                                                                    | book, print, 9                                                                  |                                                                                                    |
| Lists, <u>28</u>                                                                                                    | course materials, 11                                                            |                                                                                                    |
| Location element, 8                                                                                                    | date element, 7                                                                 |                                                                                                    |
| Margins, <u>1</u> , <u>22</u>                                                                                                | DOI numbers, 10                                                                 |                                                                                                    |
| Motion picture, Works Cited, 11                                                                                              | indirect source, 3                                                              |                                                                                                    |
|                                                                                                    |                                                                                 |                                                                                                    |